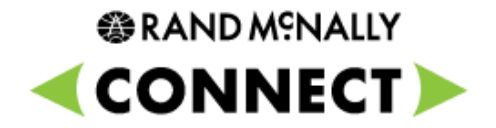

## **Connect Web Portal**

What's New - Mapping (1.0.7.2 )

## **参RAND MSNALLY**

## **Connect Web Portal – What's New (1.0.7.2)**

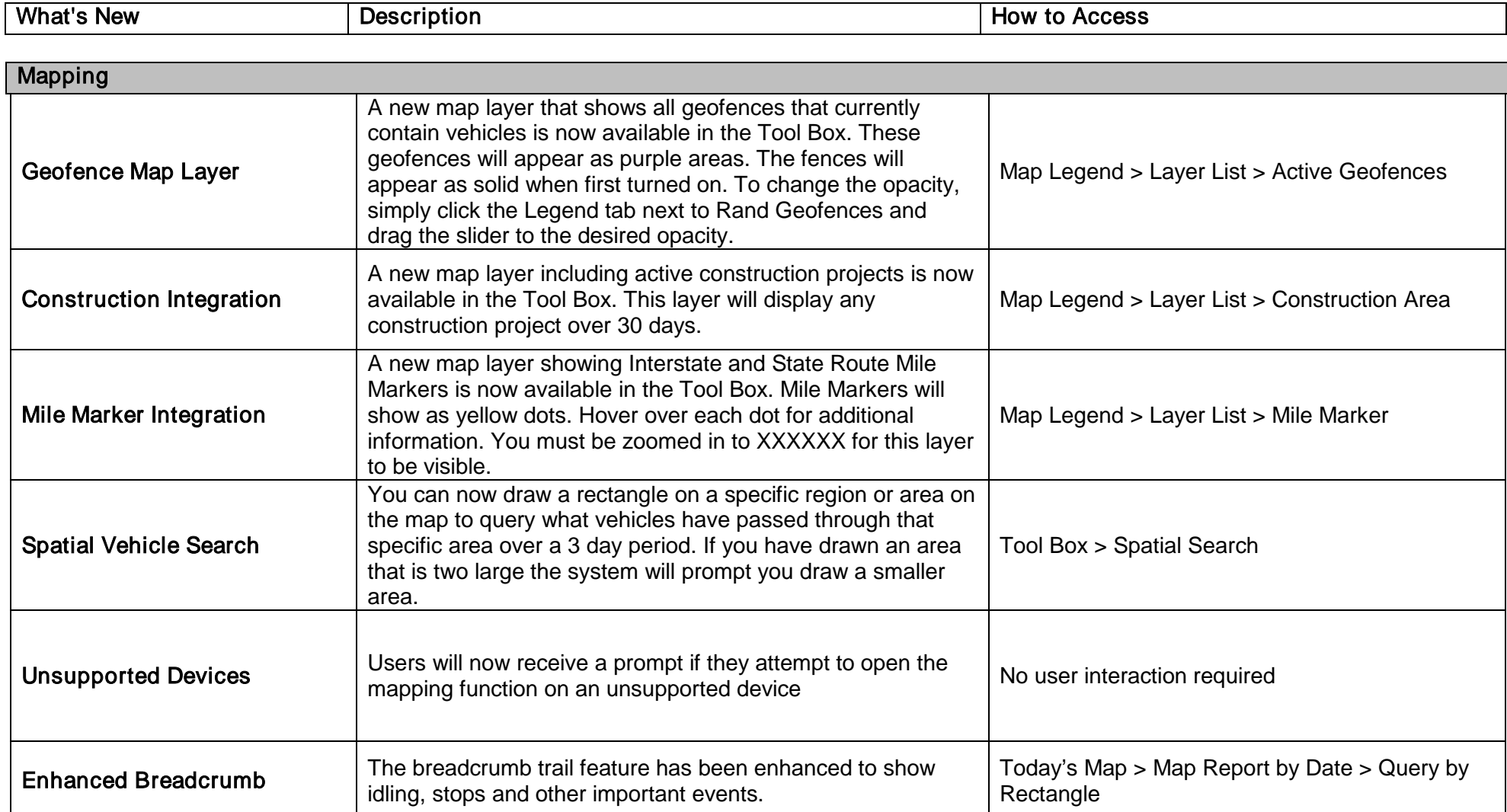

⃰Step by step instructions on how to use these new features can be found under Help > What's New > Connect Web Portal > What's New – Mapping (1.0.7.2)